# Time Integration in BOUT++

Nick Walkden on behalf of Ben Dudson and the BOUT++ Team

1

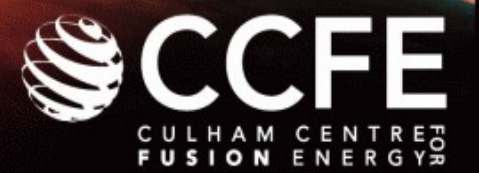

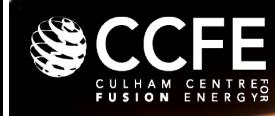

- Numerical Time Integration
- Time solvers in BOUT++
- Optimization: Physics based preconditioning

**Contents** 

• Summary

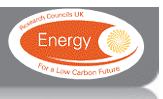

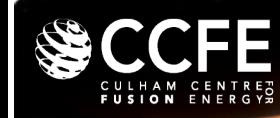

• A general evolution equation of the form

$$
\partial_t \mathbf{f} = \mathbf{F}(\mathbf{f}) \qquad \qquad \mathbf{F} = \begin{pmatrix} n \\ v \\ \text{etc} \end{pmatrix}
$$

can be solved numerically by discretizing the time domain

This can be done equivalently by

| Explicit methods                                                     | Implicit methods                                                     |
|----------------------------------------------------------------------|----------------------------------------------------------------------|
| $\partial_t f \approx \frac{f^{n+1} - f^n}{\Delta t} \approx F(f^n)$ | $\partial_t f \approx \frac{f^n - f^{n-1}}{\Delta t} \approx F(f^n)$ |

or by combining the two using

$$
\frac{\Box}{\partial_t f} = F_{slow}(f) + G_{fast}(f) = F_{exp}(f) + G_{imp}(f)
$$

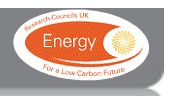

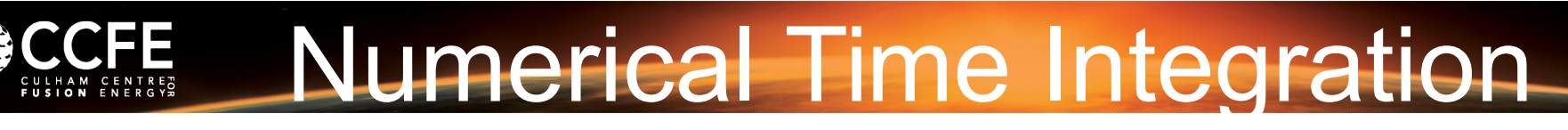

#### *Explicit Methods*

 $\frac{\partial}{\partial t} f \approx \frac{f^{n+1} - f^n}{\Delta t} \approx F(f^n)$ 

Good for:

- Single timescales
- Non-linear problems

Bad for:

Stiff problems

Advantages:

- Easy to implement
- Relatively little cost per timestep

Disadvantages:

Stability (ie CFL condition)

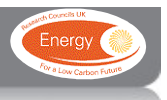

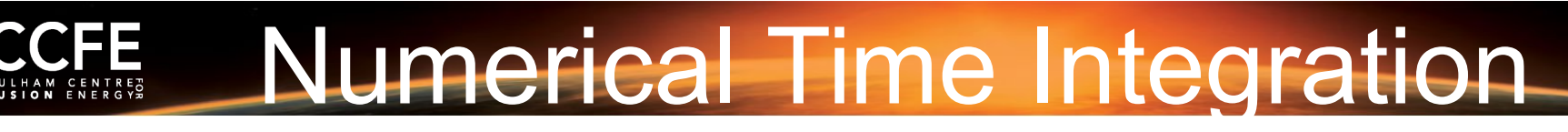

#### *Implicit Methods*

 $\frac{1}{\partial_t f} \approx \frac{f^n - f^{n-1}}{\Delta t} \approx F(f^n)$ 

#### Good for:

• Stiff problems/multiple timescales

Bad for:

• Heavily non-linear problems

Advantages:

- **Unconditionally** stable
- Large timesteps

Disadvantages:

- **Complexity**
- Cost per timestep
- Under-relaxation

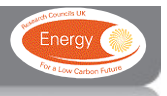

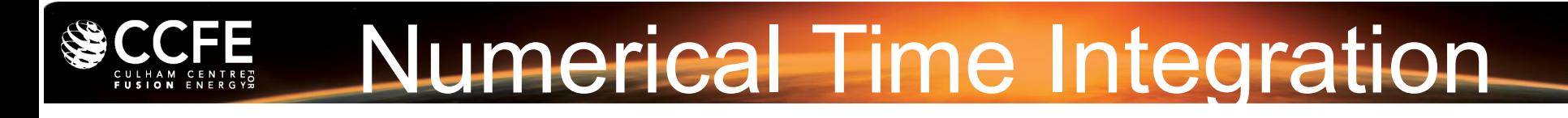

#### *ImEx Methods*

 $\partial_t f = F_{exp}(f) + G_{imp}(f)$ 

#### Good for:

• Stiff problems/multiple timescales

Bad for:

Advantages:

• Timestep only limited by slow scales

Disadvantages:

- **Complexity**
- Cost per timestep
- Dependant on physics model

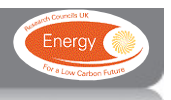

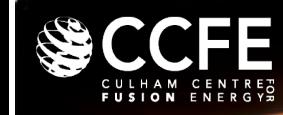

Implicit Methods are often cast as a Newton iteration

$$
\mathbf{G}(f^n) = f^n - f^{n-1} - \gamma \mathbf{F}(f^n) = 0
$$

can be Taylor expanded to give

$$
\mathbf{G}(f^n) \approx \mathbf{G}(f^n{}_m) + (f^n - f^n{}_m) \frac{\partial \mathbf{G}}{\partial f^n} = 0
$$

where

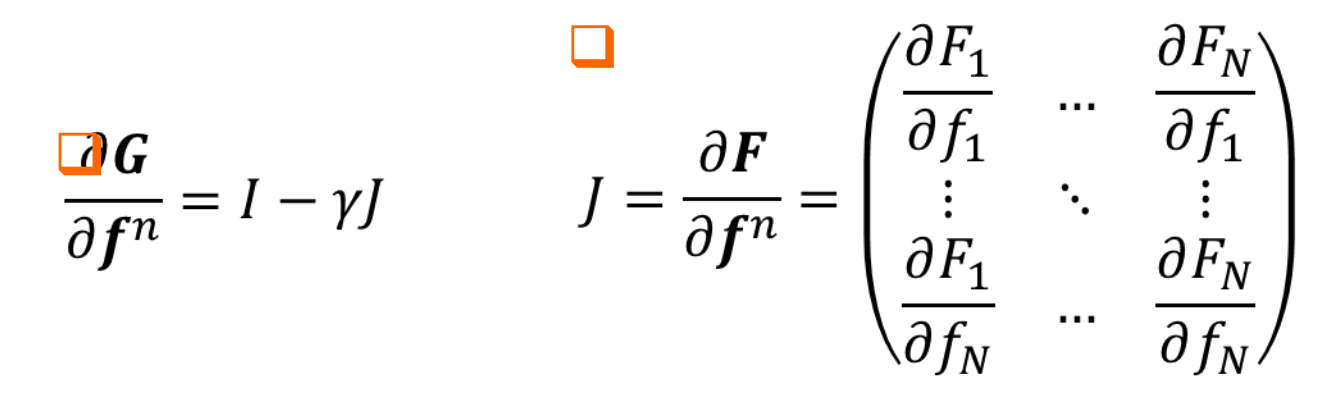

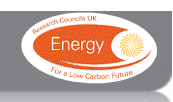

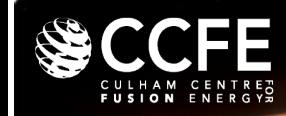

Implicit Methods are often cast as a Newton iteration

So we can now solve the problem

$$
(\mathbf{I} - \gamma \mathbf{J}) \delta \mathbf{f}^n = -\mathbf{G}(\mathbf{f}^n)
$$

which we use to update

$$
\boldsymbol{F}^n{}_{m+1} = \boldsymbol{f}^n{}_{m} + \boldsymbol{\delta} \boldsymbol{f}^n
$$

iteratively until

$$
\mathbf{G}(f^n)=0
$$

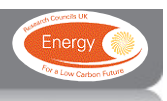

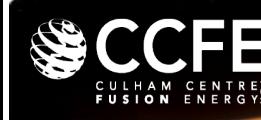

- To advance in time, time derivatives of evolving quantities are required
	- All fields store the derivatives in another field called deriv which can be accessed through var.timeDeriv()

```
Field3D var;
Field3D *deriv = var.timeDeriv()
```
– When we call ddt(var) we are actually calling the inline function (include/field3d.hxx line 346)

> inline Field3D& ddt(Field3D &f){ return \*(f.timeDeriv()); }

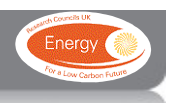

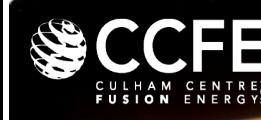

- To advance in time, time derivatives of evolving quantities are required
	- All fields store the derivatives in another field called deriv which can be accessed through var.timeDeriv()

 $\frac{1}{2}$  is that we This allows us to treat ddt(var) as a variable in our code so This allows us to treat ddt(var) as a variable in our code so that we can write statements like that we can write statements like

 $\mathsf{ddt}(var) = ... + ...$ 

inline Field3D& ddt(Field3D &f){ return \*(f.timeDeriv()); }

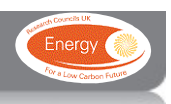

In BOUT++ the solver has a factory format

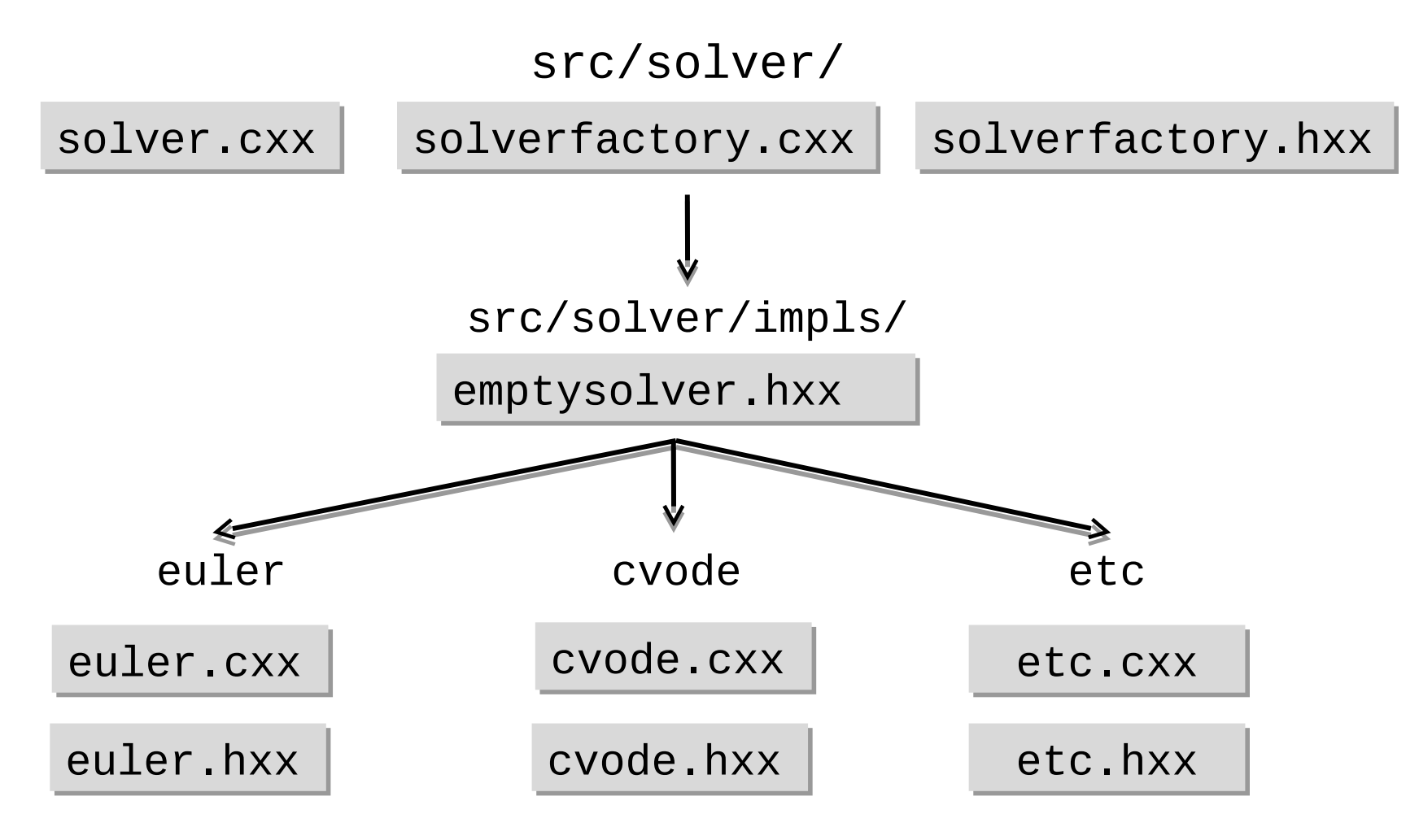

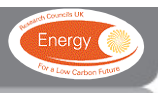

In BOUT++ the solver has a factory format

#### src/solver/

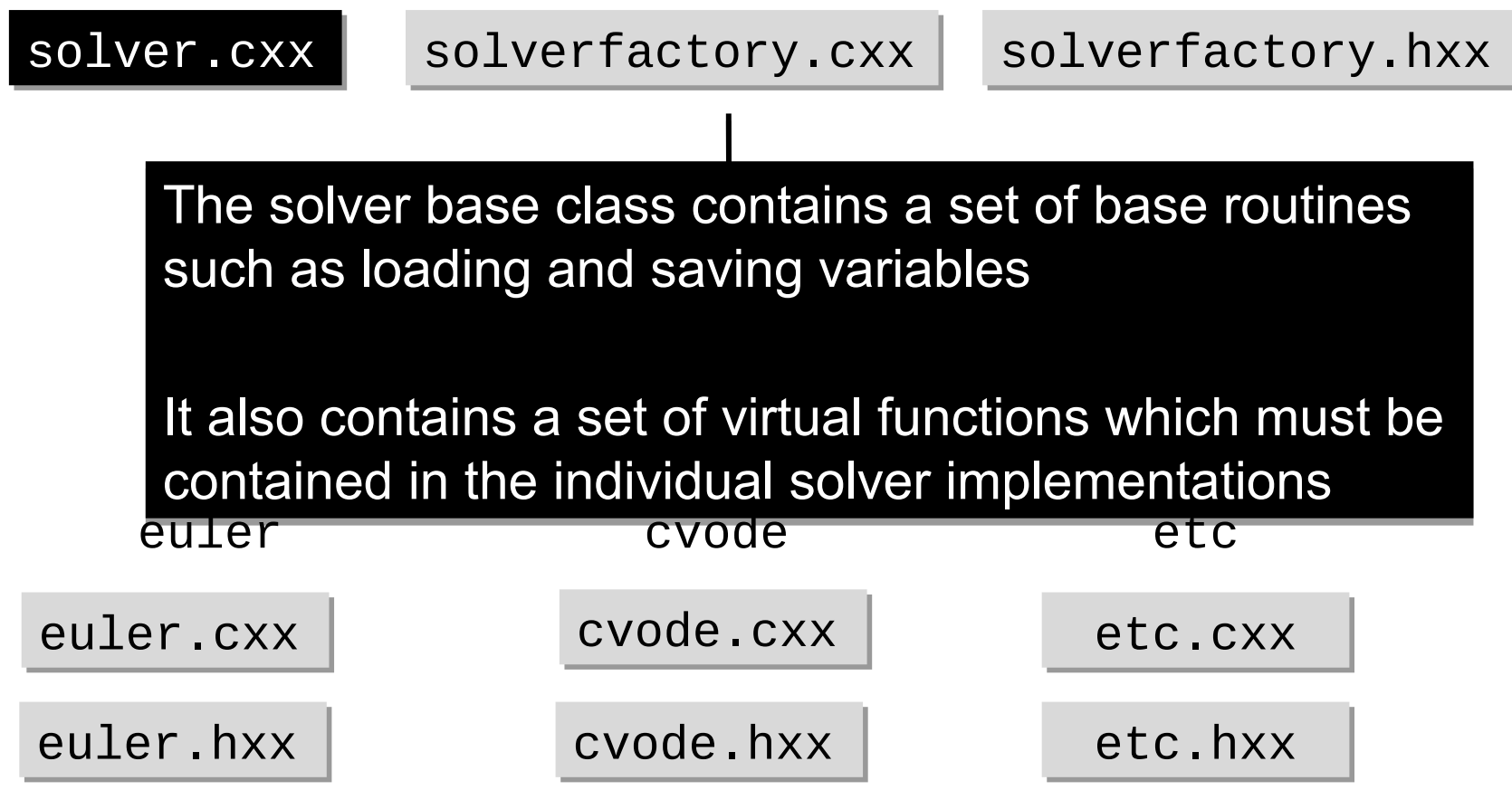

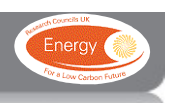

In BOUT++ the solver has a factory format

src/solver/

solver.cxx solverfactory.cxx solverfactory.hxx

The solver factory is the only bit that knows about the emptystolver.html implementations so the rest of the code is forced to be implementations so the rest of the code is forced to be independent of the solver choice independent of the solver choice

It builds a solver out of whichever implementation has solver at runtime (ie without a recompilation) been chosen by the user allowing the user to change been chosen by the user allowing the user to change

euler.hxx

cvode.hxx

etc.hxx

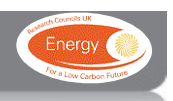

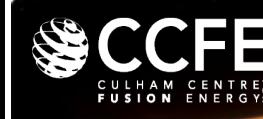

In BOUT++ the solver has a factory format

#### src/solver/

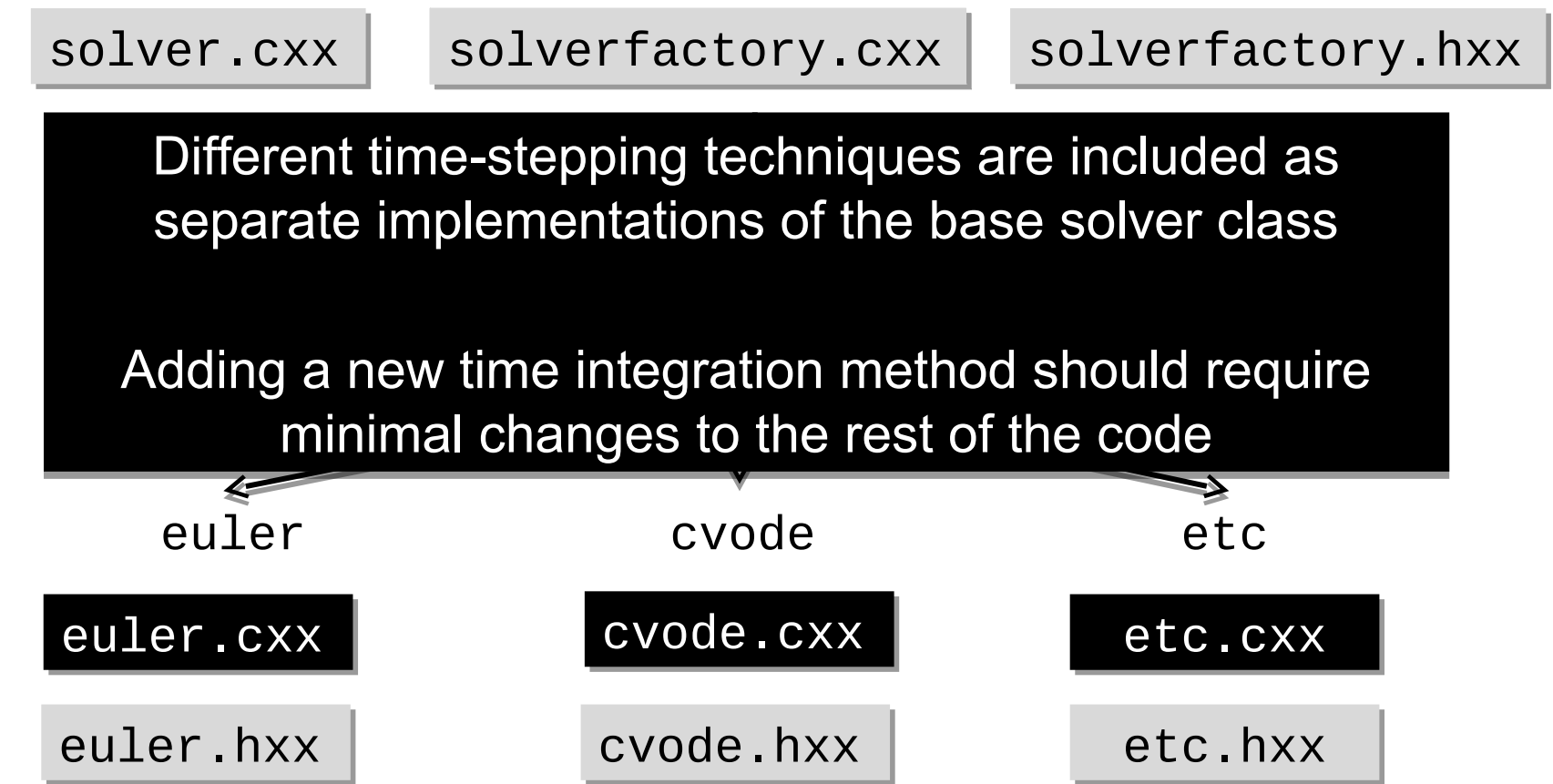

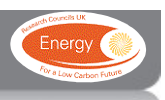

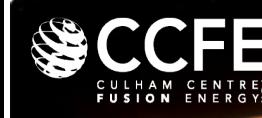

• BOUT++ has a range of solver implementations:

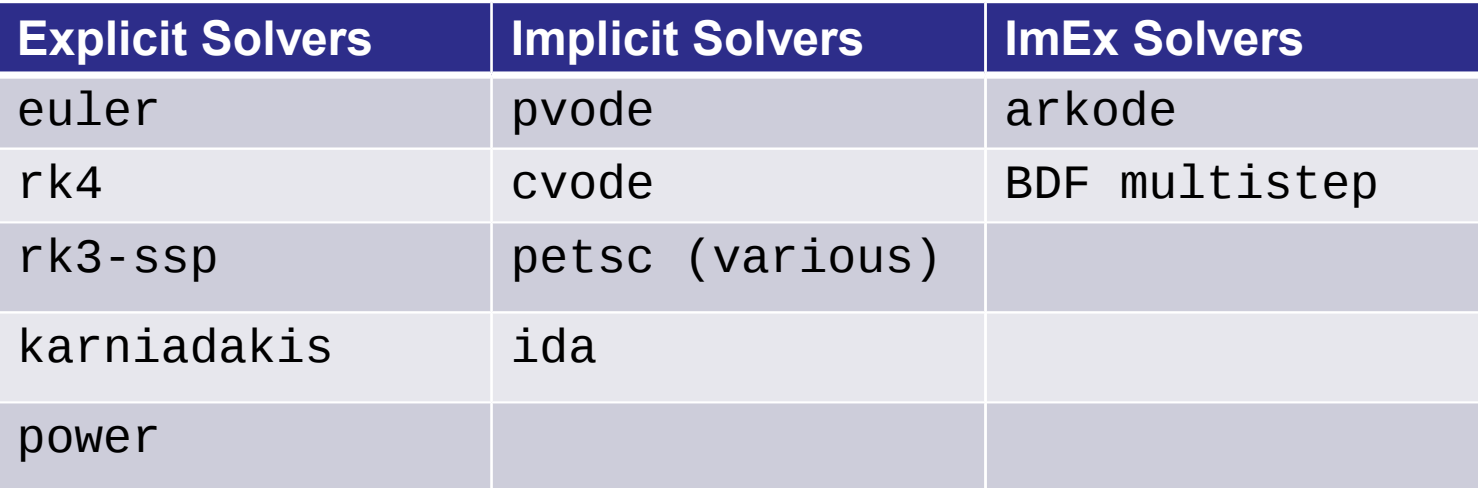

The default behaviour is to use either CVODE or IDA if present, otherwise use PVODE

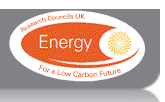

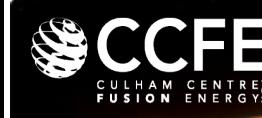

• BOUT++ has a range of solver implementations:

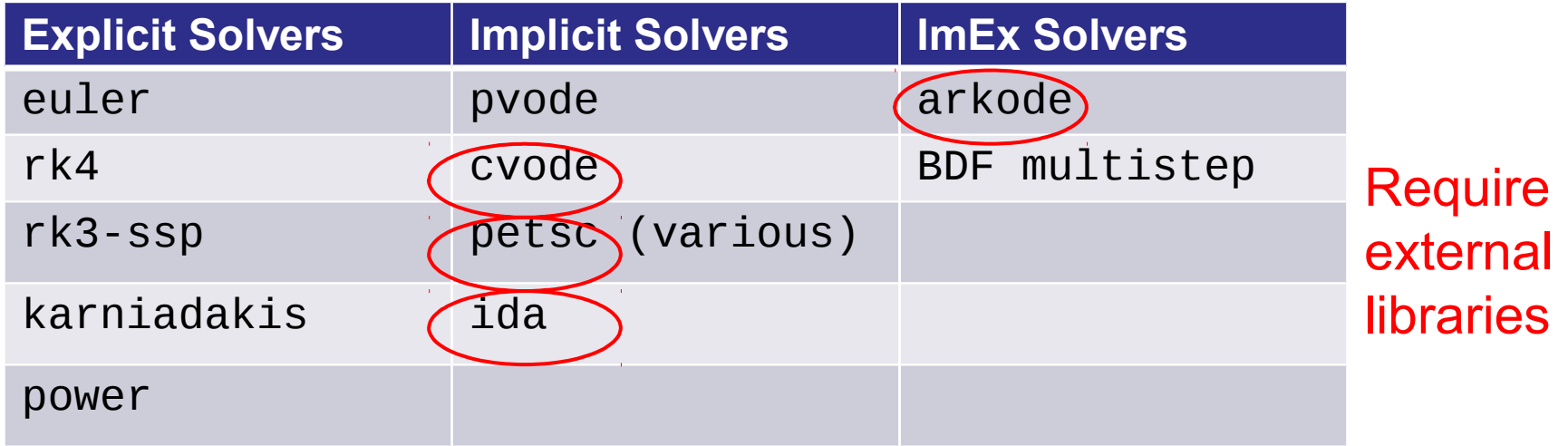

The default behaviour is to use either CVODE or IDA if present, otherwise use PVODE

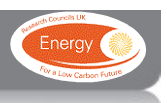

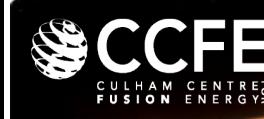

- BOUT++ has a range of solver implementations:
- The solver type is set in the BOUT. inp file or on the command line

In BOUT.inp: On the command line

[solver] type  $=$  ... ./executable solver:type=…

• Usually best to try a few (ie RK4 and pvode) to find the optimal choice for your case

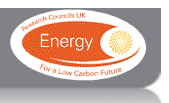

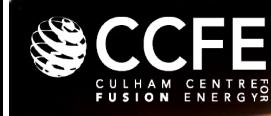

• Some additional useful options are:

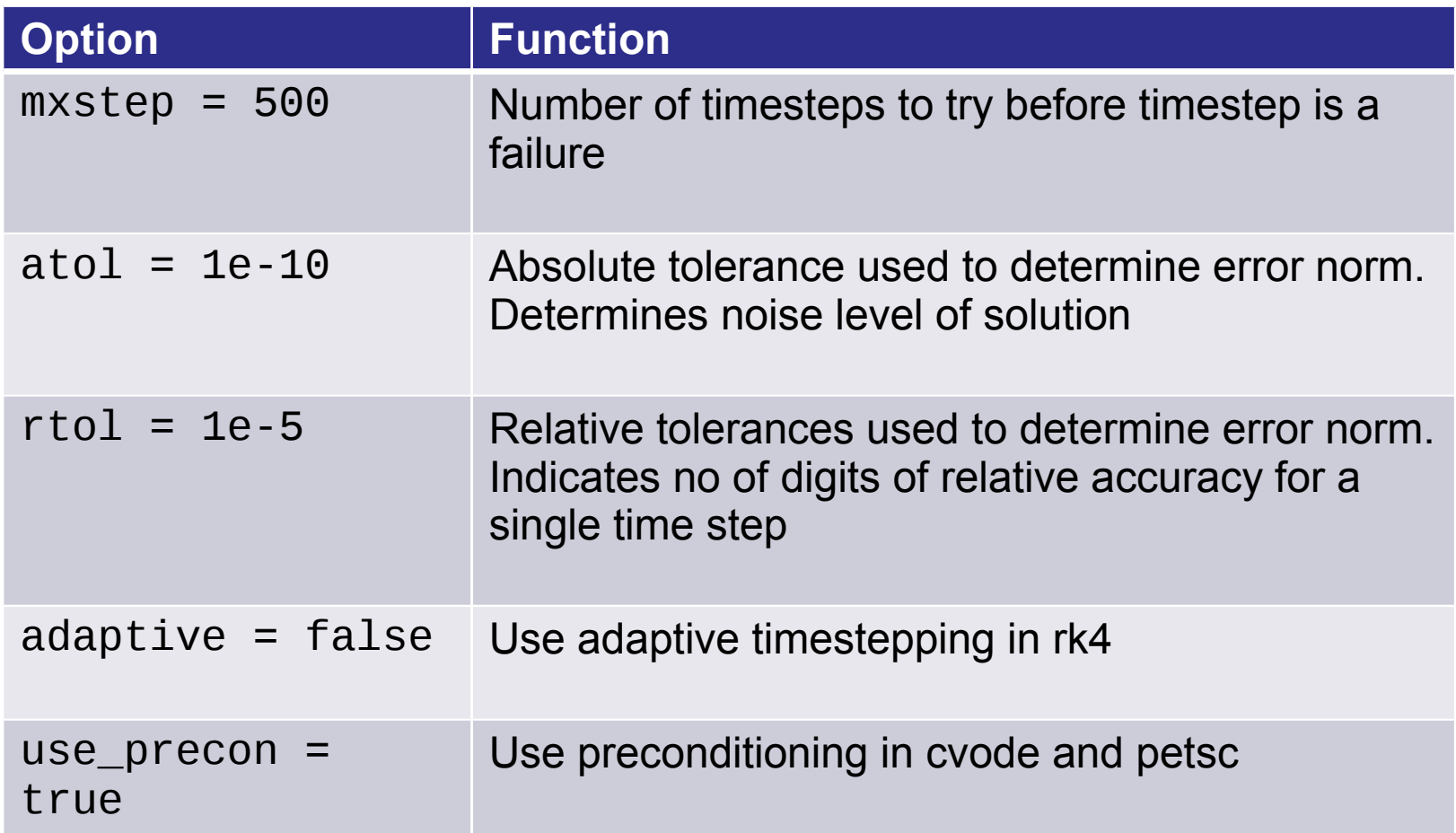

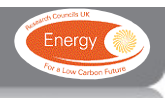

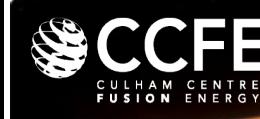

• To tell the time-solver to solve for a particular field we use the routine

```
bout_solve(n, "density");
```
 or the macro SOLVE\_FOR(n);

or similarly for  $2 \le n \le 6$  SOLVE\_FORn(n, ...);

• This calls a routine in the solver class

solver->add(n,"density");

which adds the variable to the state and residual vectors for

input to the time-solver

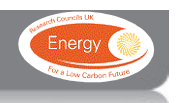

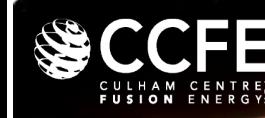

• BOUT++ data is then be passed to the solver through a few protected functions

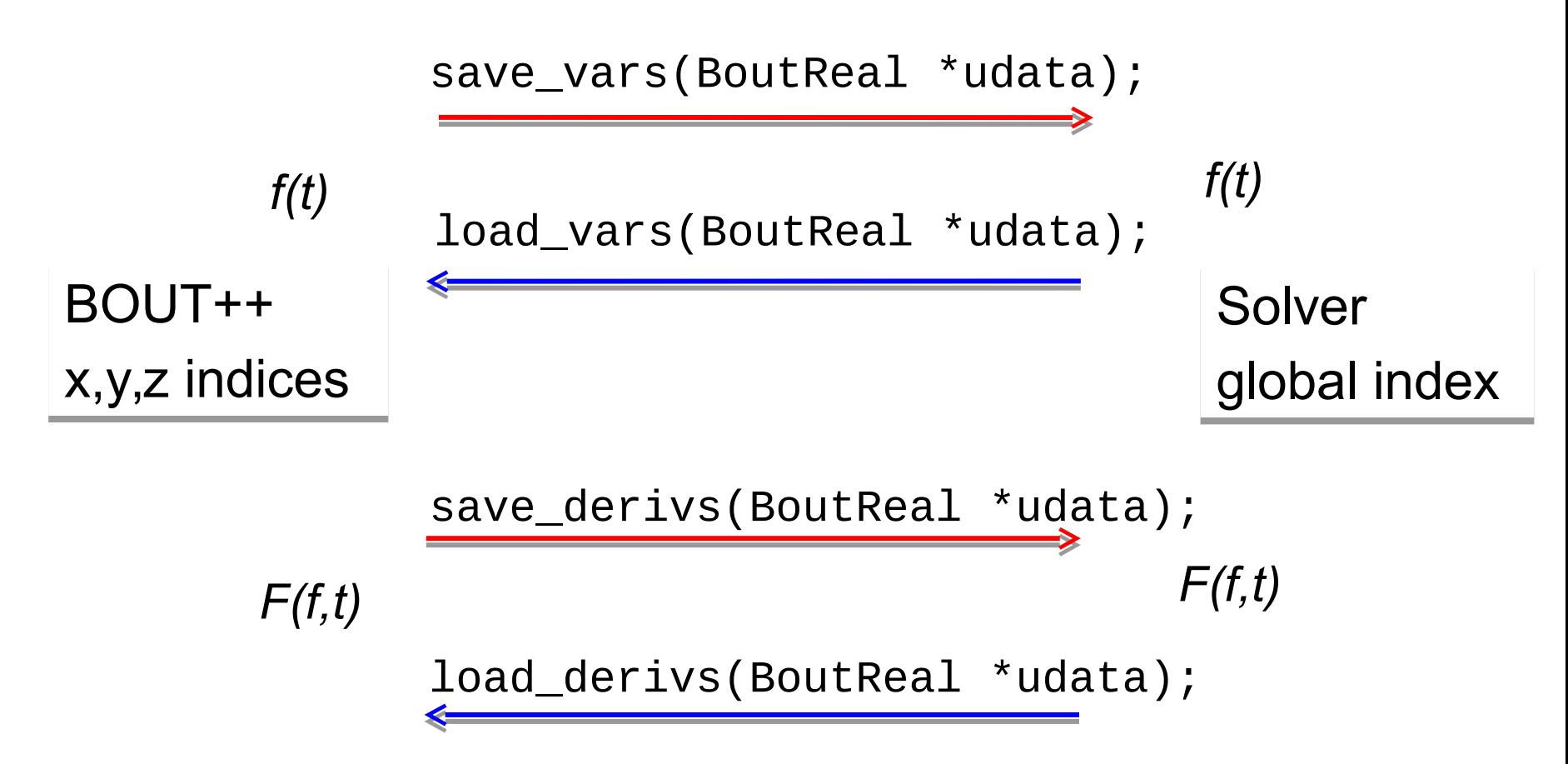

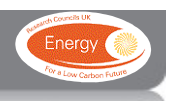

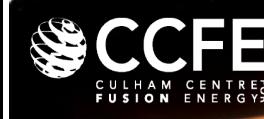

• There are two mandatory functions that a time-solver implementation must contain

> int mysolver::init(bool restarting, int nout, BoutReal int mysolver::init(bool restarting, int nout, BoutReal tstep) tstep)

Initialization of the solver. Calls a generic solver Initialization of the solver. Calls a generic solver initialization as well as implementation specific solver initialization as well as implementation specific solver options. options.

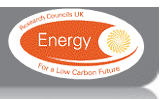

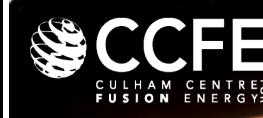

• There are two mandatory functions that a time-solver implementation must contain

> int mysolver::init(bool restarting, int nout, BoutReal int mysolver::init(bool restarting, int nout, BoutReal tstep) tstep) int mysolver::run() int mysolver::run()

Running the solver. This function integrates in time until Running the solver. This function integrates in time until nout is reached and the simulation is over. nout is reached and the simulation is over.

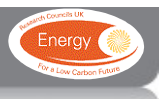

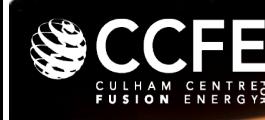

- There are two mandatory functions that a time-solver implementation must contain
- A call to int bout\_run(Solver \*solver, rhsfunc physics\_run) (bout++.cxx, L 287) is made in the main function which runs the solver
- That's how the magic happens...

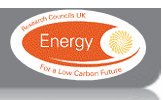

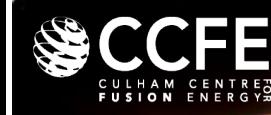

- For many problems the implicit PVODE/CVODE solvers work well
- In some cases however they can fail

Example: Advection of a pulse in 1D 
$$
\frac{\partial f}{\partial t} = -v \frac{\partial f}{\partial x}
$$

PVODE integrator, absolute tolerance 1e-12, relative tolerance 1e-5

CFL condition limits explicit methods to 128 steps, or 512 evaluations for RK4 The RK3-SSP method requires dt < 0.2 dt(CFL), or 1920 evaluations

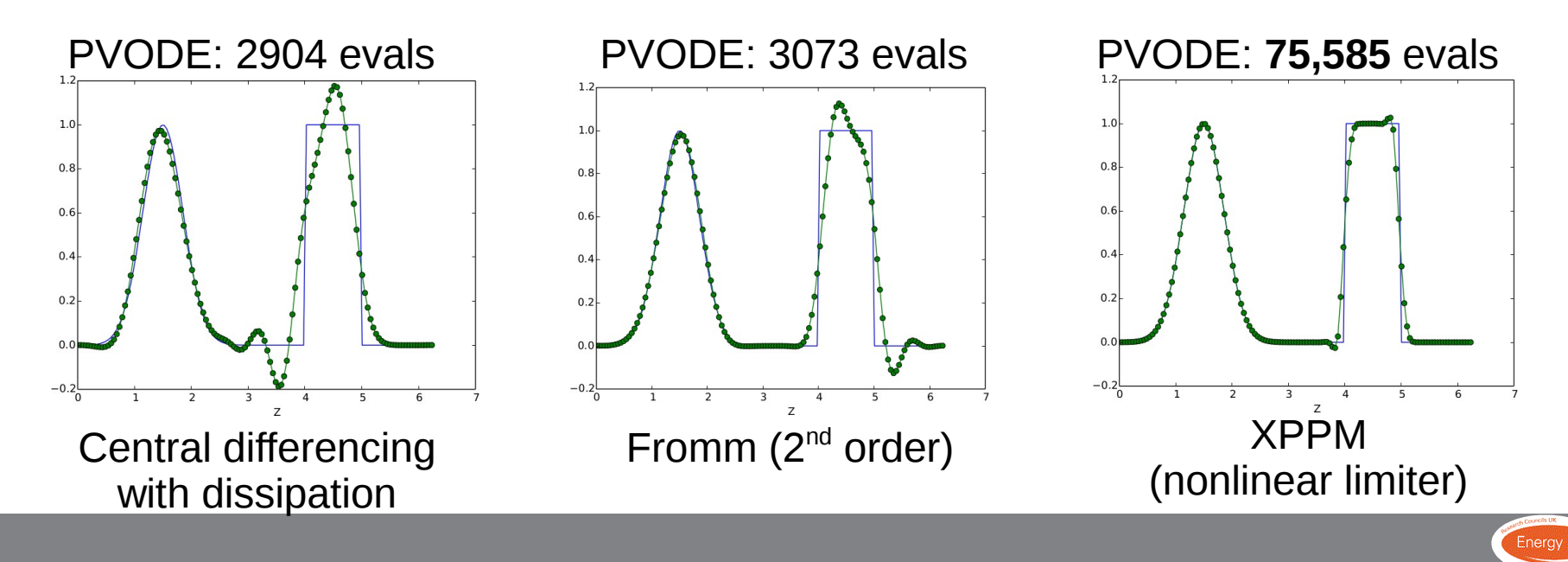

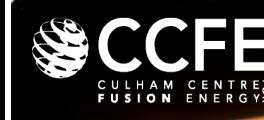

• For ImEx schemes the split operators must be defined

```
examples/test-drift/
                                     class DriftWave : public 
                                     PhysicsModel {
                                         int init(bool restart) {
                                             SetSplitOperator();
                                             ...
                                         }
                                         int convective(BoutReal time) {
                                             // Explicit part
                                         }
                                         int diffusive(BoutReal time) {
                                             // Implicit part
                                         }
                                     }
examples/split-operator/
int physics_init(bool restart) {
   Solver->setSplitOperator 
       (physics_run, reaction);
   ...
}
int physics_run(BoutReal time) {
   // Explicit part
}
int reaction(BoutReal time) {
    // Implicit part
}
C style interface C style interface
```
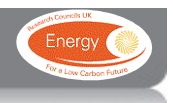

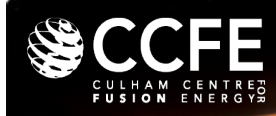

*"We should forget about small efficiencies, say "We should forget about small efficiencies, say about 97% of the time: premature optimization is about 97% of the time: premature optimization is the root of all evil. Yet we should not pass up our the root of all evil. Yet we should not pass up our opportunities in that critical 3%." D. Knuth opportunities in that critical 3%." D. Knuth*

- Optimization in BOUT++ is handled almost entirely internally and should rarely be tinkered with
- One exception to this is preconditioning

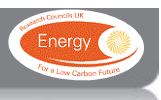

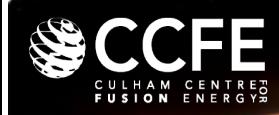

• • Recall that the implicit time-solver(s) solves a newton iteration of the form

$$
(I - \gamma J)\delta f = -G(f)
$$

which requires the inversion of  $(I - \gamma I)$ 

 $\cdot$  It may be possible to define a new operator,  $P$ , such that

$$
P(I-\gamma J)\delta f=-P G(f)
$$

If  $P(I - \gamma I)$  is easier to invert then we<br>may speed up our solver!!

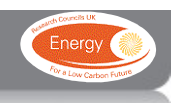

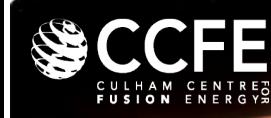

- We can use our knowledge of the physics system to help us here
- If we have some stiff physics on some timescale then we can try and construct *P* such that

 $\left|P\right| \approx (I-\gamma I)^{-1}$ 

over

• This then means that over the time-scale the inversion is trivial

$$
P(I - \gamma J)\delta f = -PG(f)
$$

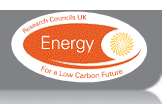

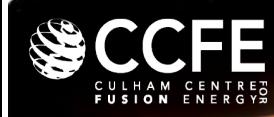

- Problem: How do we find *P* ?
	- 1. Reduce equations
	- 2. Calculate analytical Jacobian matrix
	- 3. Factorize matrix using schur factorization
	- 4. Simplify the problem (decouple perpendicular and parallel dynamics)

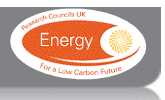

*1. Reduce equations*

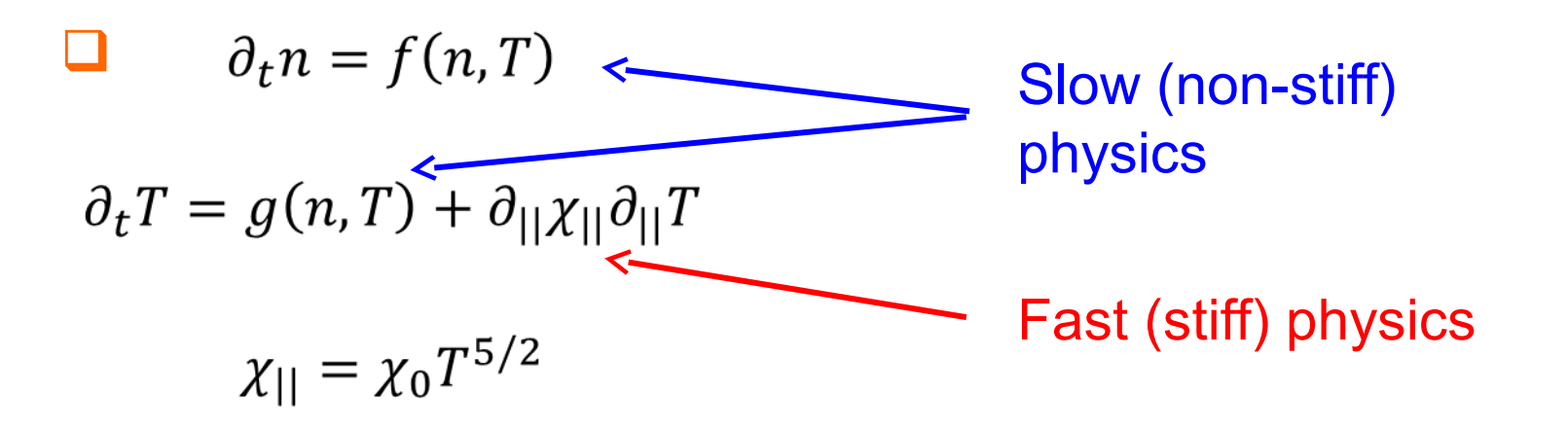

We want to isolate the fast physics, so consider the reduced system

$$
\Box \quad \partial_t n = 0
$$

$$
\partial_t T = \partial_{||} \chi_{||} \partial_{||} T
$$

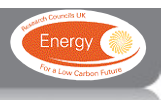

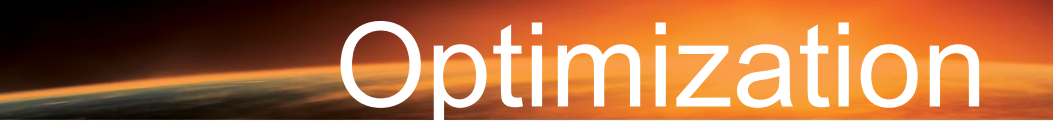

*2. Calculate the Jacobian*

$$
\vec{J} = \frac{\partial \vec{F}}{\partial \vec{f}} = \begin{pmatrix} \partial_n \partial_t n & \partial_n \partial_t T \\ \partial_T \partial_t n & \partial_T \partial_t T \end{pmatrix}
$$

For our reduced system

$$
\overline{J} = \begin{pmatrix} 0 & 0 \\ 0 & \chi_0 T^{5/2} \partial_{\parallel}^2 \end{pmatrix}
$$

So

FE

$$
\Gamma - \gamma J = \begin{pmatrix} 1 & 0 \\ 0 & 1 - \gamma \chi_0 T^{5/2} \partial_{\parallel}^2 \end{pmatrix}
$$

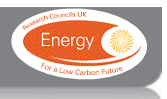

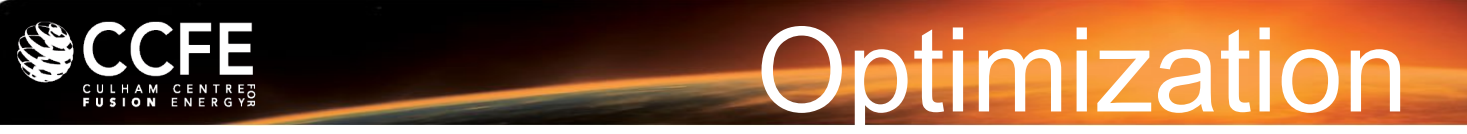

#### *3. Factorize the matrix*

Using a technique called Schur factorization

$$
\begin{pmatrix} E & U \\ L & D \end{pmatrix}^{-1} = \begin{pmatrix} I & -E^{-1}U \\ 0 & I \end{pmatrix} \begin{pmatrix} E^{-1} & 0 \\ 0 & S^{-1} \end{pmatrix} \begin{pmatrix} I & 0 \\ -LE^{-1} & I \end{pmatrix}
$$

Where the Schur complement is

$$
\mathbf{S} = D - LE^{-1}U
$$

For our case  $E = 1$ ,  $L = U = 0$  and  $D = 1 - \gamma \chi_0 T^{\frac{5}{2}} \partial_{||}^2$  so

$$
S^{-1} = \left(1 - \gamma \chi_0 T^{\frac{5}{2}} \partial_{\|}\|^2\right)^{-1}
$$

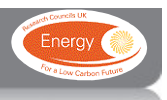

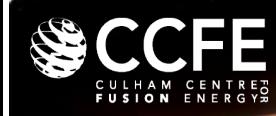

- Problem: How do we find *P* ?
	- 1. Reduce equations
	- 2. Calculate analytical Jacobian matrix
	- 3. Factorize matrix using schur factorization
	- 4. Simplify the problem (decouple perpendicular and parallel dynamics)

We now have the preconditioner operator *P*

$$
\mathbf{P} = \begin{pmatrix} 1 & 0 \\ 0 & S^{-1} \end{pmatrix}
$$
 where where 
$$
\mathbf{S}^{-1} = \left(1 - \gamma \chi_0 T^{\frac{5}{2}} \partial_{\parallel}^2\right)^{-1}
$$

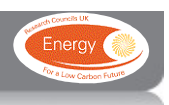

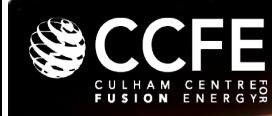

- Problem: How do we apply the preconditioner?
	- 5. Create precon function
	- 6. Implement preconditioning operator on time derivatives
	- 7. Tell the solver to use a preconditioner
	- 8. Tinker with the preconditioner until you get some speedup

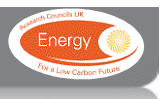

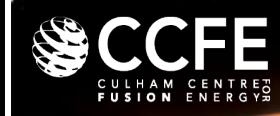

#### *5. Write a precon function*

At the end of your physics module you now need a function called

**Optimization** 

int precon(BoutReal t, BoutReal gamma, BoutReal delta)

This function must apply the preconditioning operator to the time derivatives of the evolving variables

t is the current simulation time, gamma is the methods timestep and delta may be used to apply constraints (but rarely used, so don't worry about it)

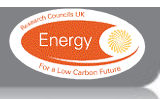

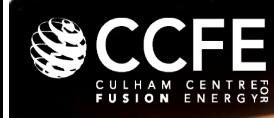

#### *6. Apply preconditioner to time derivatives*

To apply the preconditioner we will need to invert a matrix in the parallel direction. BOUT++ has a class to do this, called InvertPar which solves

```
InvertPar *precon_inv;
InvertPar *precon_inv;
int physics_init(bool restarting){
int physics_init(bool restarting){
…
…
precon_inv = InvertPar::create();
precon_inv = InvertPar::create();
precon_inv->setCoefA(1.0);
precon_inv->setCoefA(1.0);
…
…
}
}
```
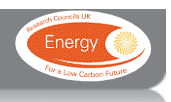

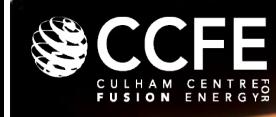

#### *6. Apply preconditioner to time derivatives*

Now in the precon function we apply the operator

```
int precon(BoutReal t, BoutReal gamma, BoutReal 
int precon(BoutReal t, BoutReal gamma, BoutReal 
delta){
delta){
```

```
mesh->communicate(ddt(T));
mesh->communicate(ddt(T));
Field 2D B;
Field 2D B;
B = -gamma*chi*(T.DC())^(5./2.);
precon_inv->setCoefB(B);
precon_inv->setCoefB(B);
ddt(T) = precon_inv->solve(ddt(T));
ddt(T) = precon_inv->solve(ddt(T));
ddt(T).applyBoundary("neumann_o2");
ddt(T).applyBoundary("neumann_o2");
```
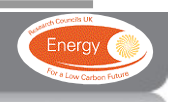

} }

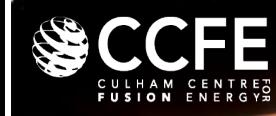

#### *7. Tell the solver to use the preconditioner*

In BOUT. inp we need the lines:

```
[solver]
type = cvode #or petsc
use\_precon = truerightprec = false
```
In physics\_init we need the line:

solver->setPrecon(precon);

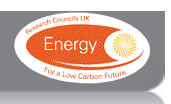

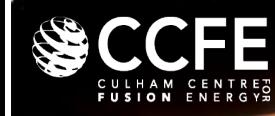

#### *7. Tell the solver to use the preconditioner*

#### In a 1D high powered SOL slab equilibrium calculation on 8 cores

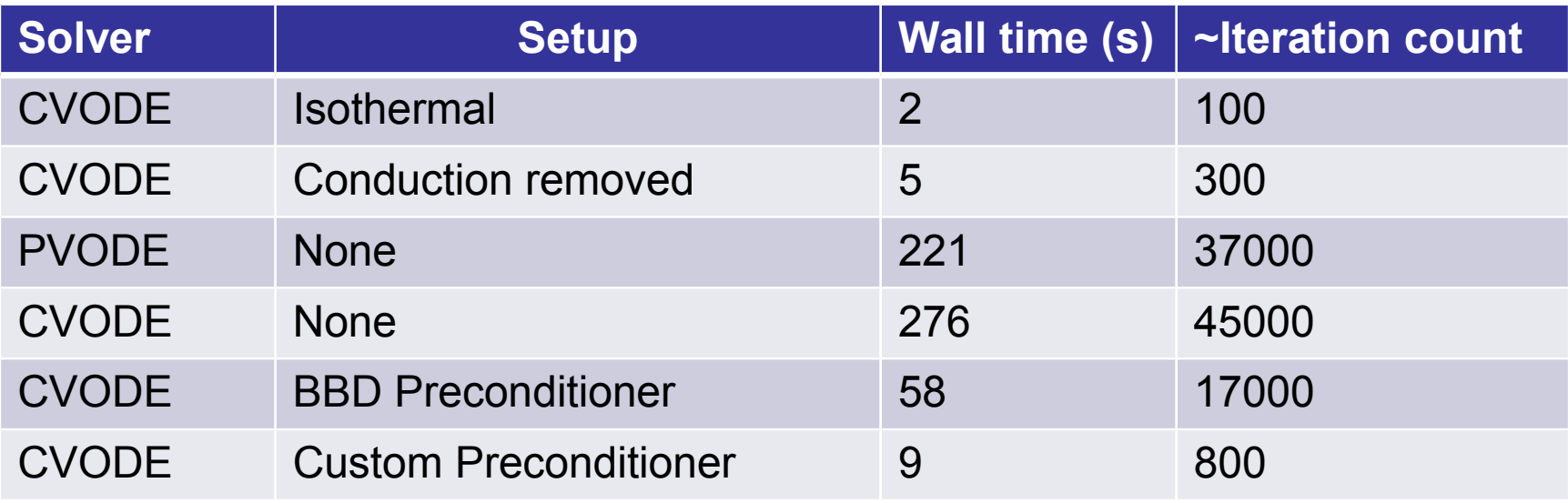

Approximately 30x speedup with preconditioner

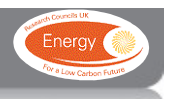

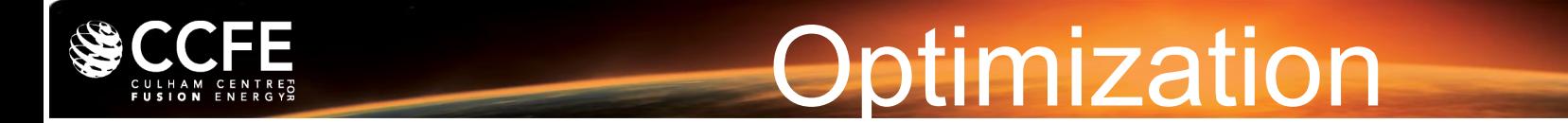

*8. Tinker*

Since the preconditioner affects convergence, but **not** the solution, you can tinker with it to find the best setup

WARNING: Because the preconditioner is problem dependant it will not always be beneficial

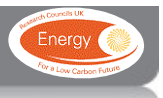

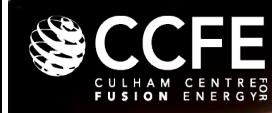

• BOUT++ contains a suite of time-solvers including explicit and implicit options

**Summary** 

- The choice of solver is problem dependant but can be interchanged at runtime
- Physics based preconditioning can be used to optimize (implicit) solvers, but costs (some) blood

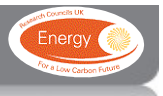